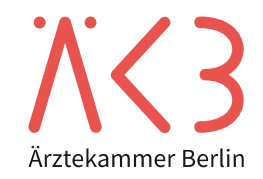

## **Personenbezogene Aufzeichnung für die Überprüfung der Diagnostischen Referenzwerte (DRW)**

**Betrieb: (Stempel)**

**Betriebs-ID:**

Erwachsene ☐ **oder** Kinder ☐

Für **alle** Patient:innen sind vollständige Unterlagen vorzulegen.

**Therapiegebiet:** Therapie mit offenen Radionukliden ( Klicken Sie hier, um Text einzugeben.)

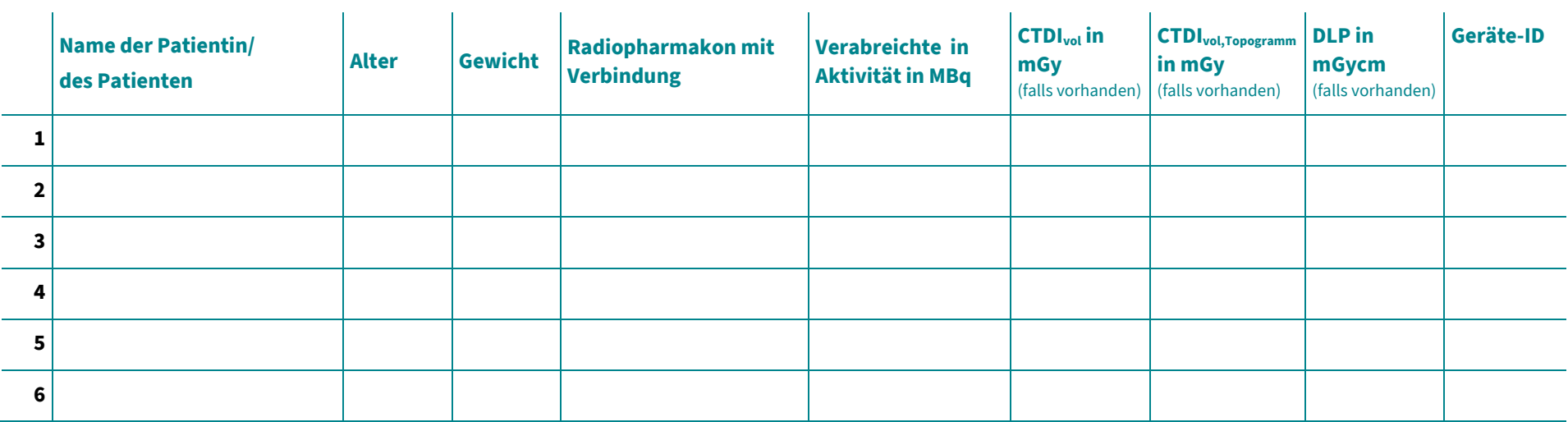